## **Inhaltsverzeichnis**

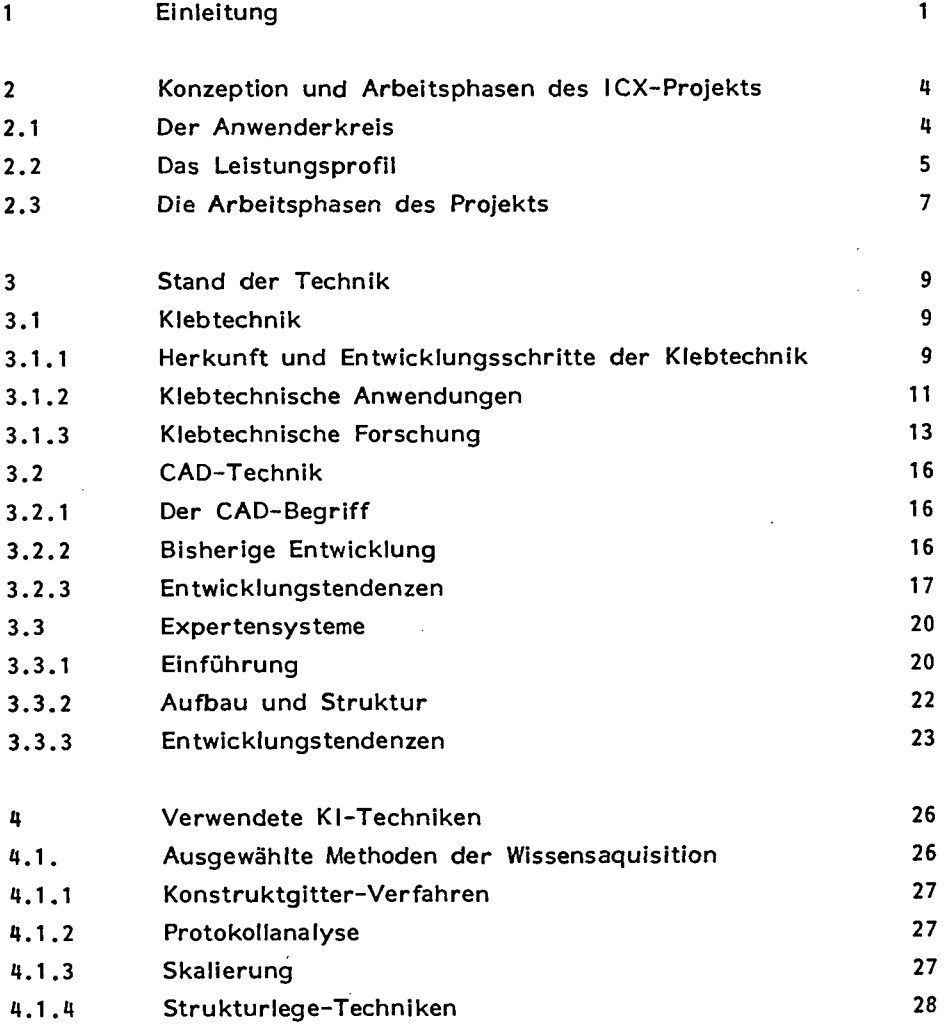

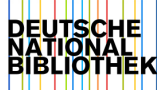

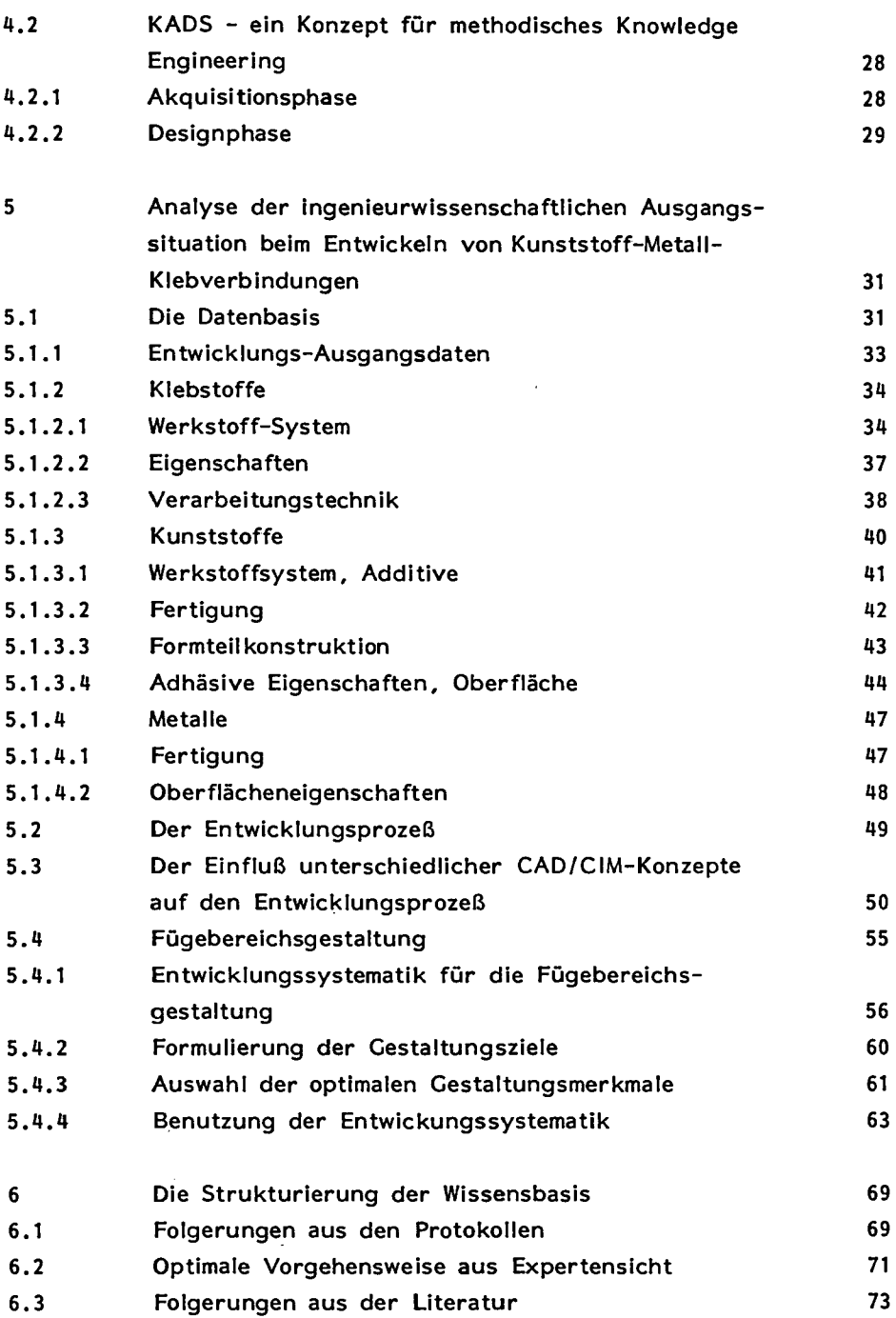

**X** 

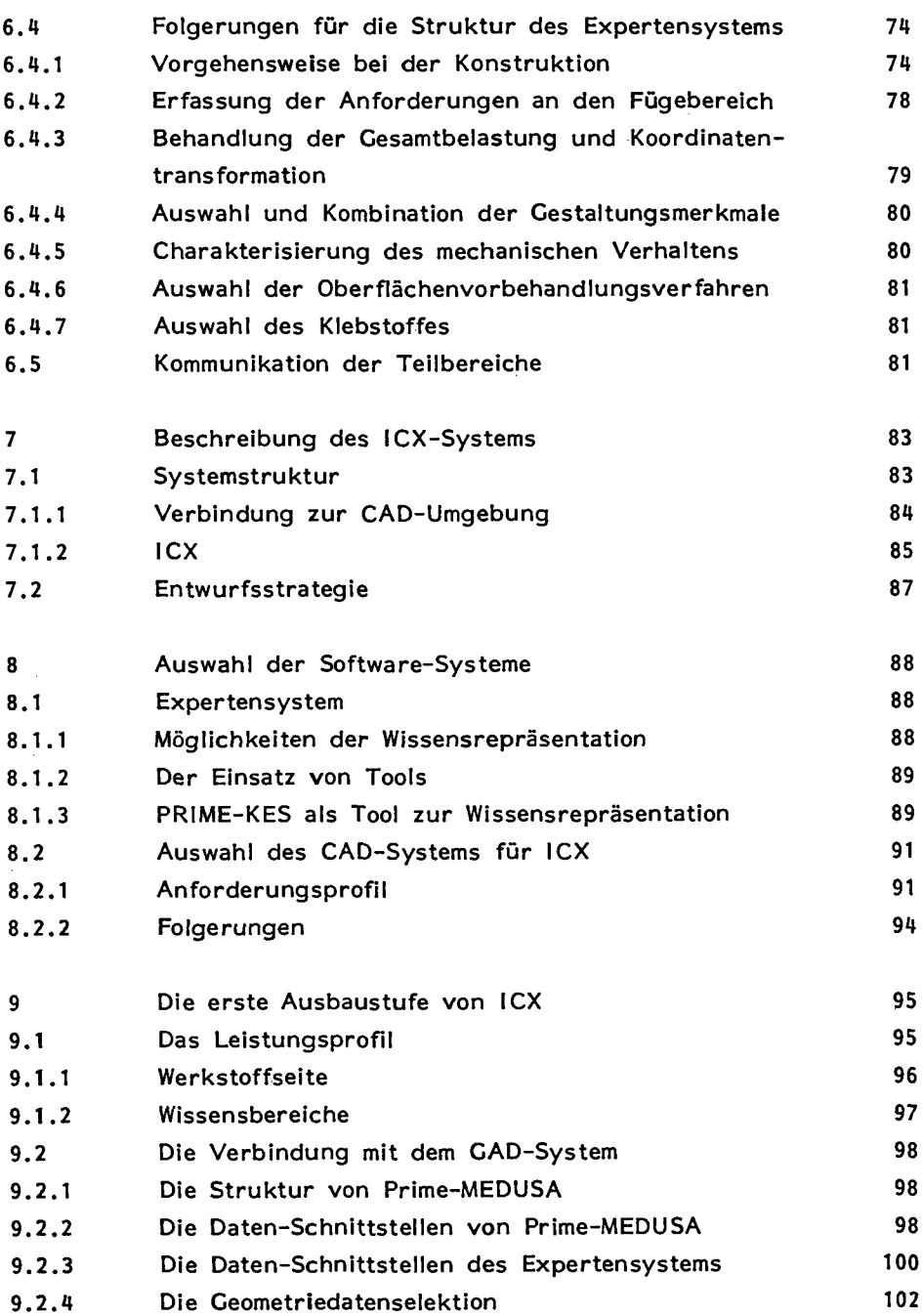

**XII** 

 $\ddot{\phantom{a}}$ 

 $\ddot{\phantom{0}}$ 

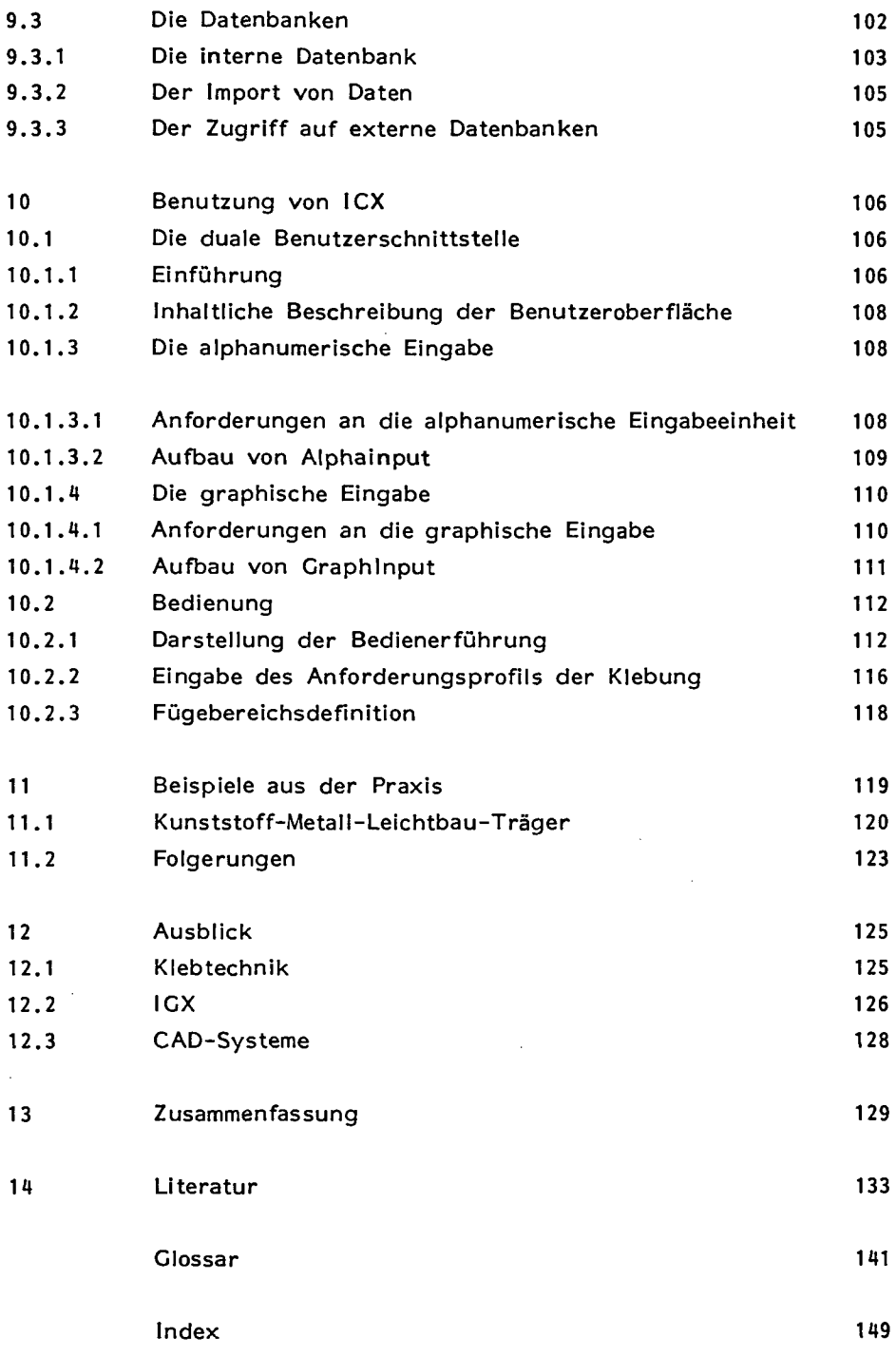